# TAPITCTY-OBITEJIЮ

# **THECTVICTUP VEI HAST TITTAPA**

**ВЫПУСК** 

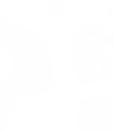

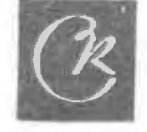

**ТАНЕЦ** из оперы "Лейли и Меджнун"

У. ГАДЖИБЕКОВ

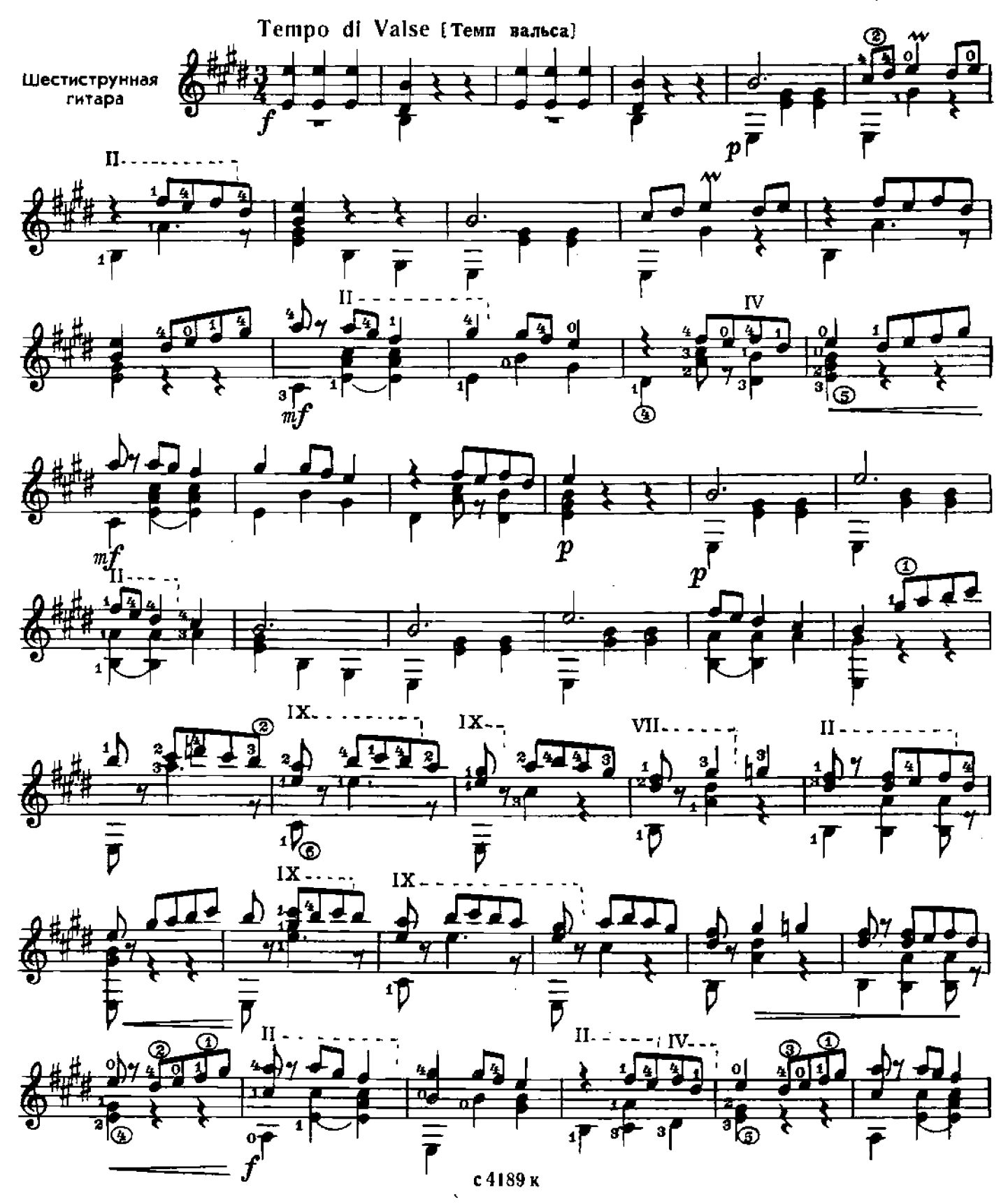

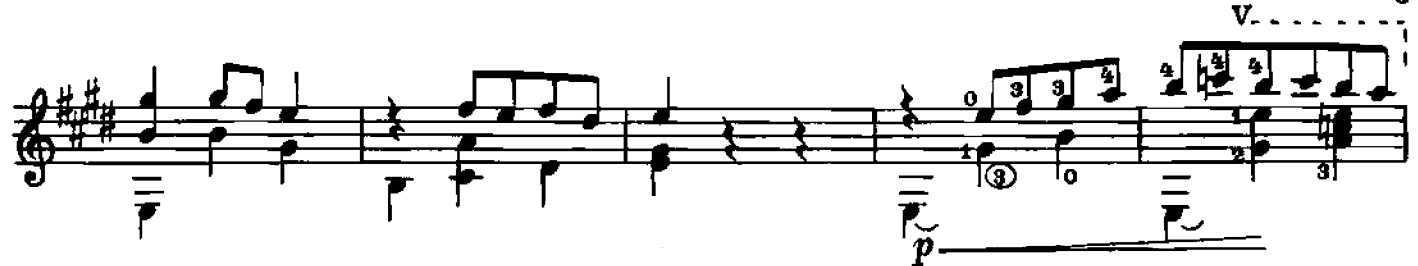

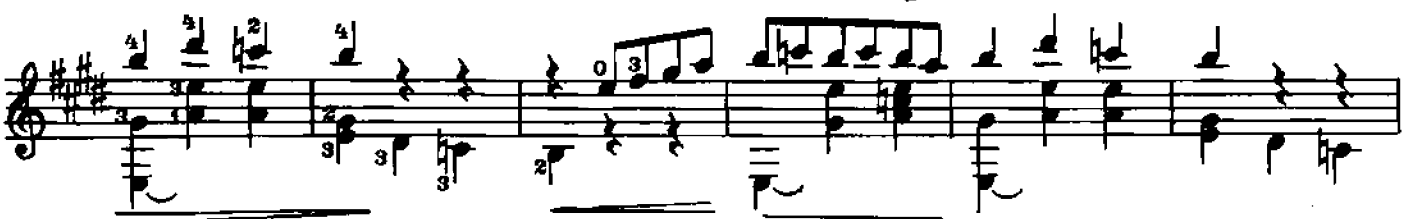

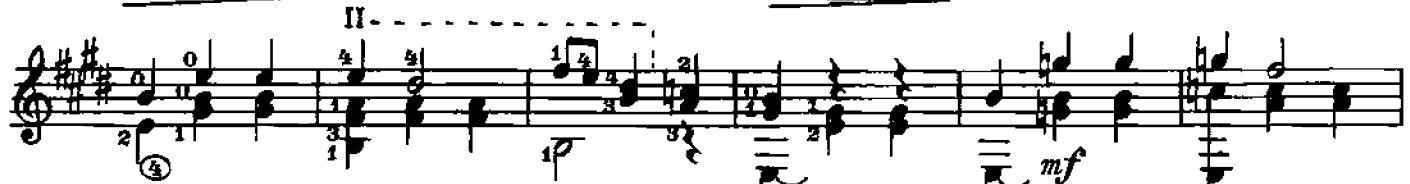

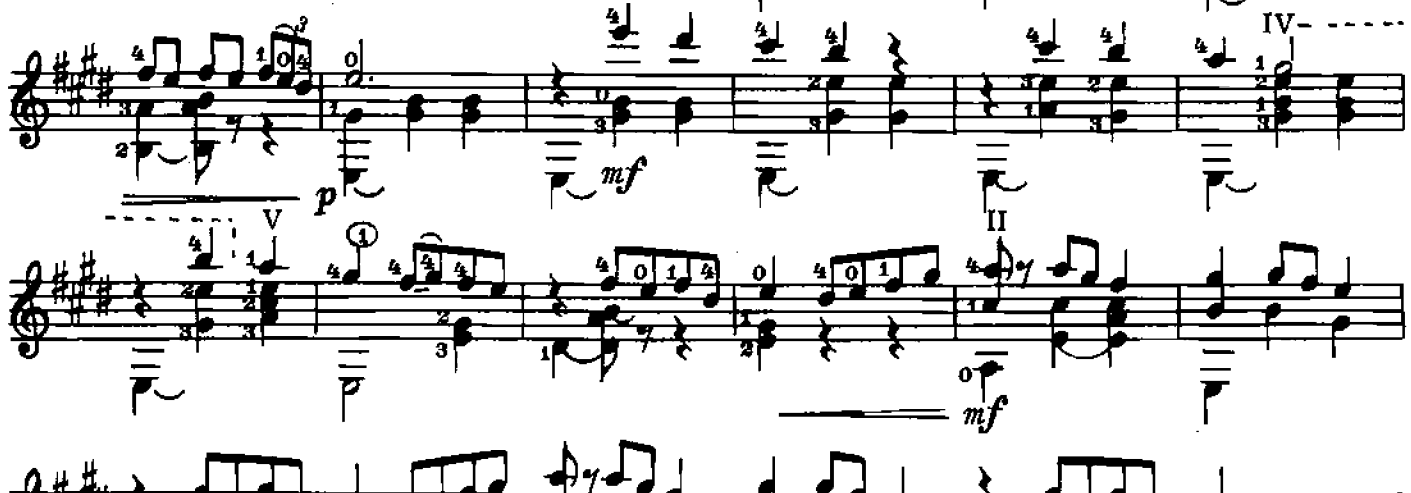

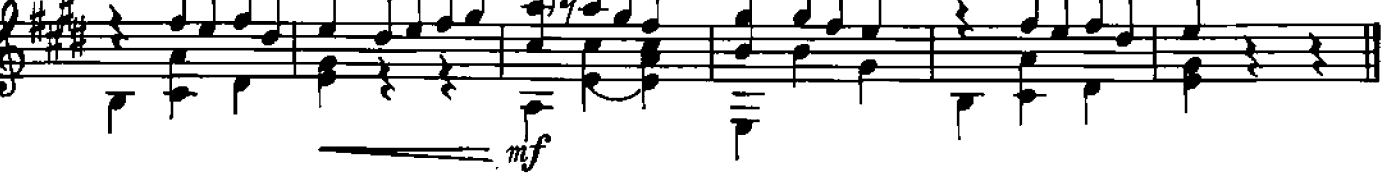

ЖУРАВЛИ

Я. ФРЕНКЕЛЬ

3

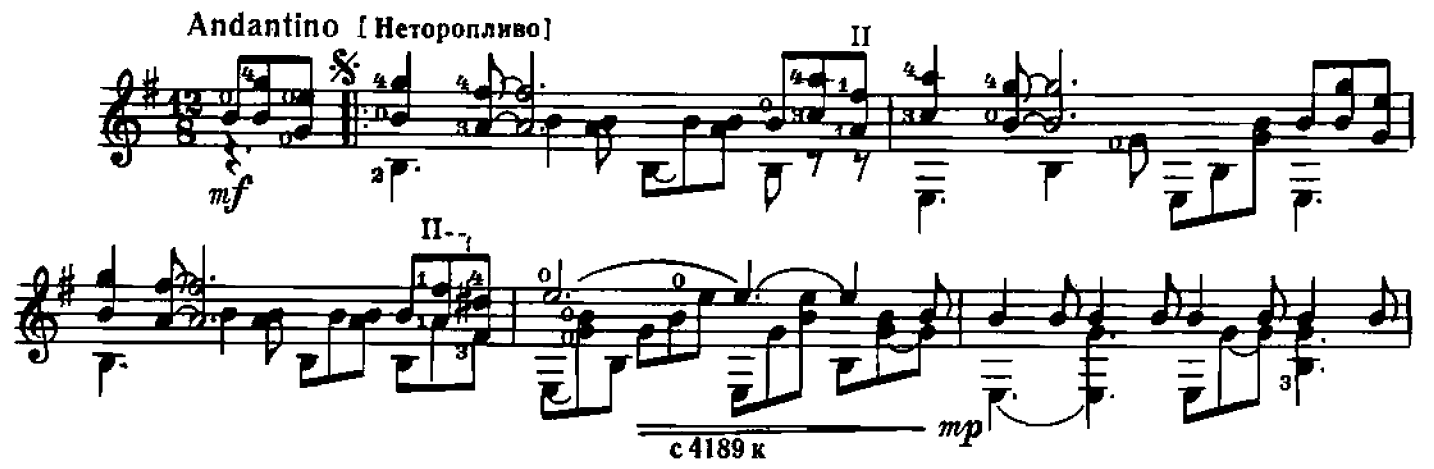

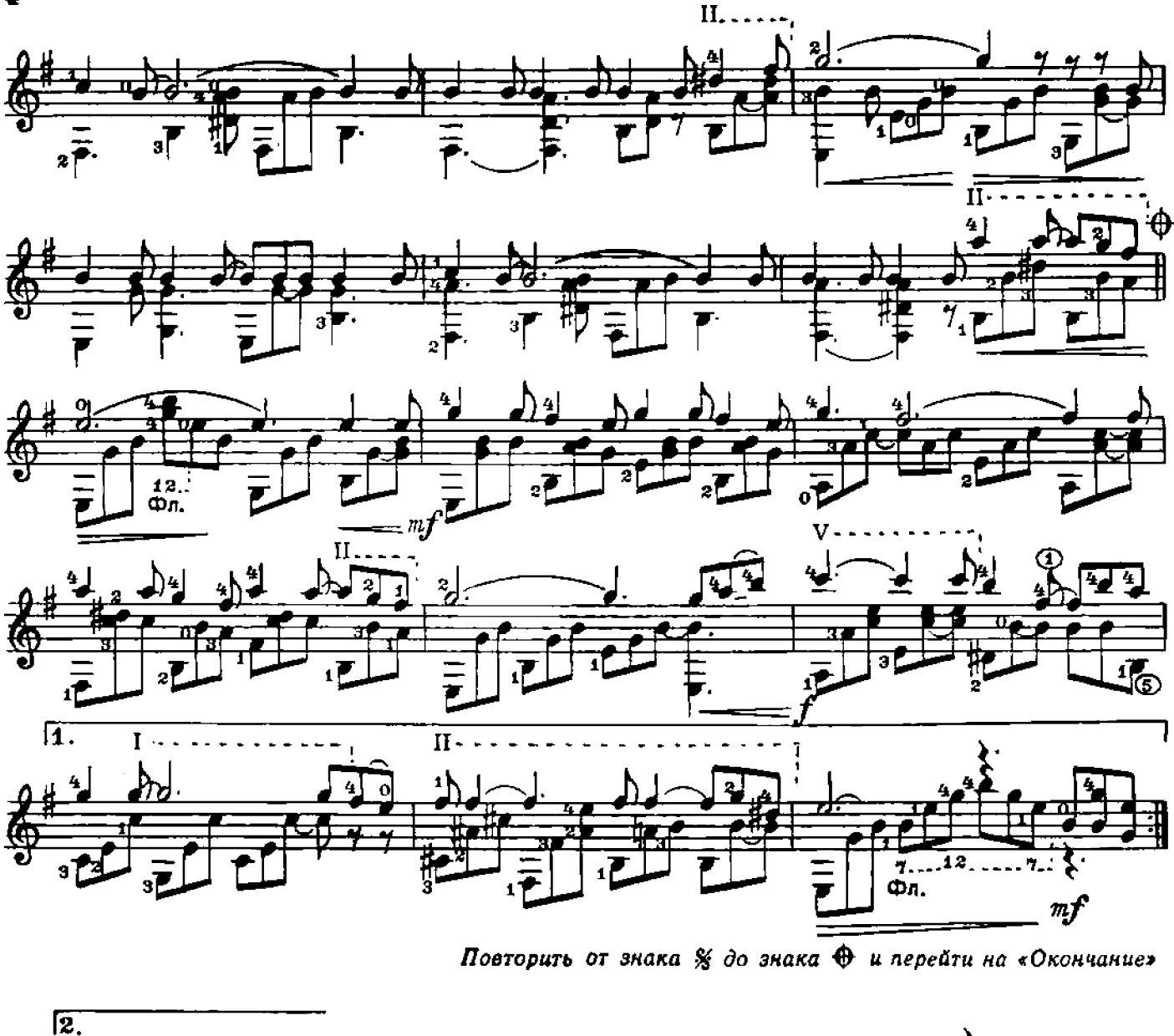

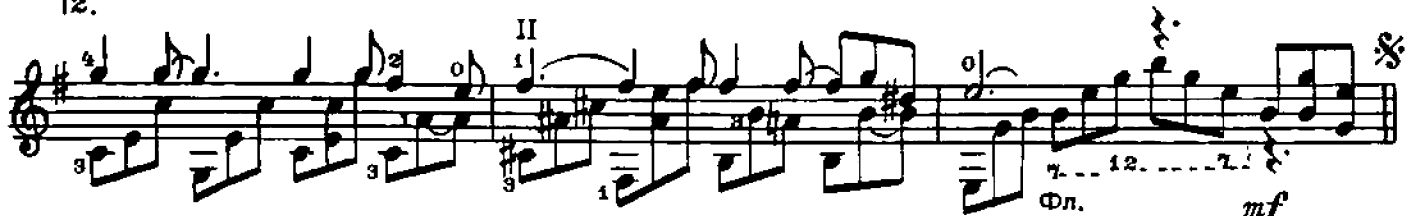

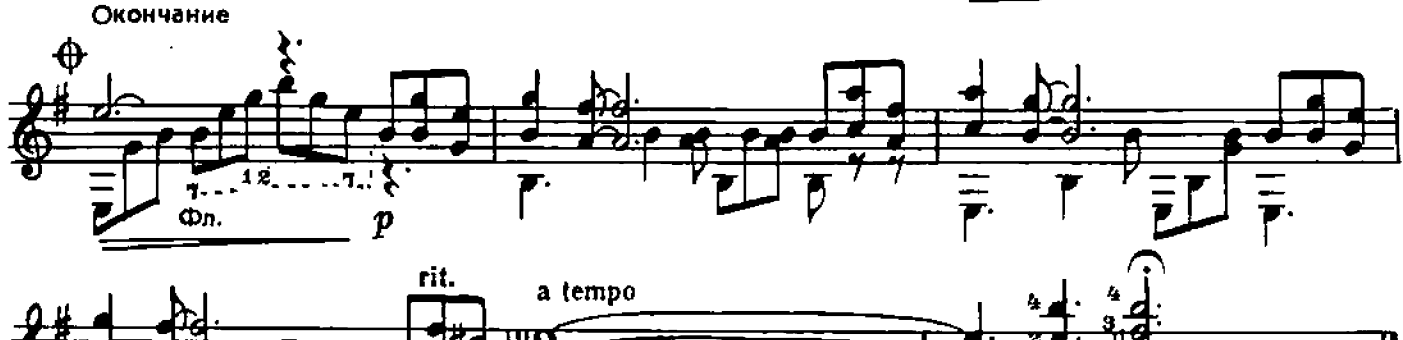

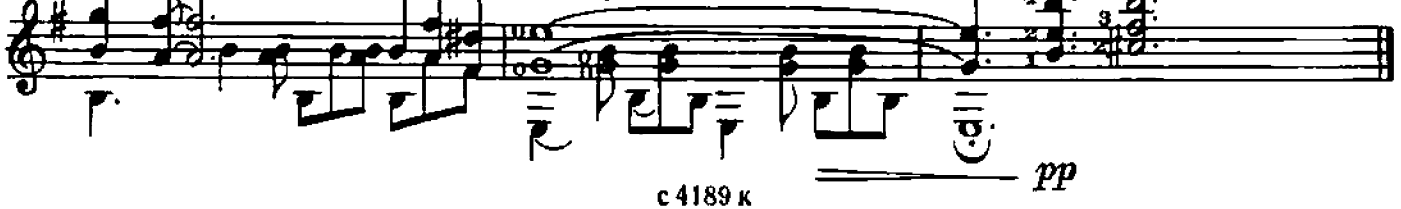

ОТГОВОРИЛА РОЩА ЗОЛОТАЯ

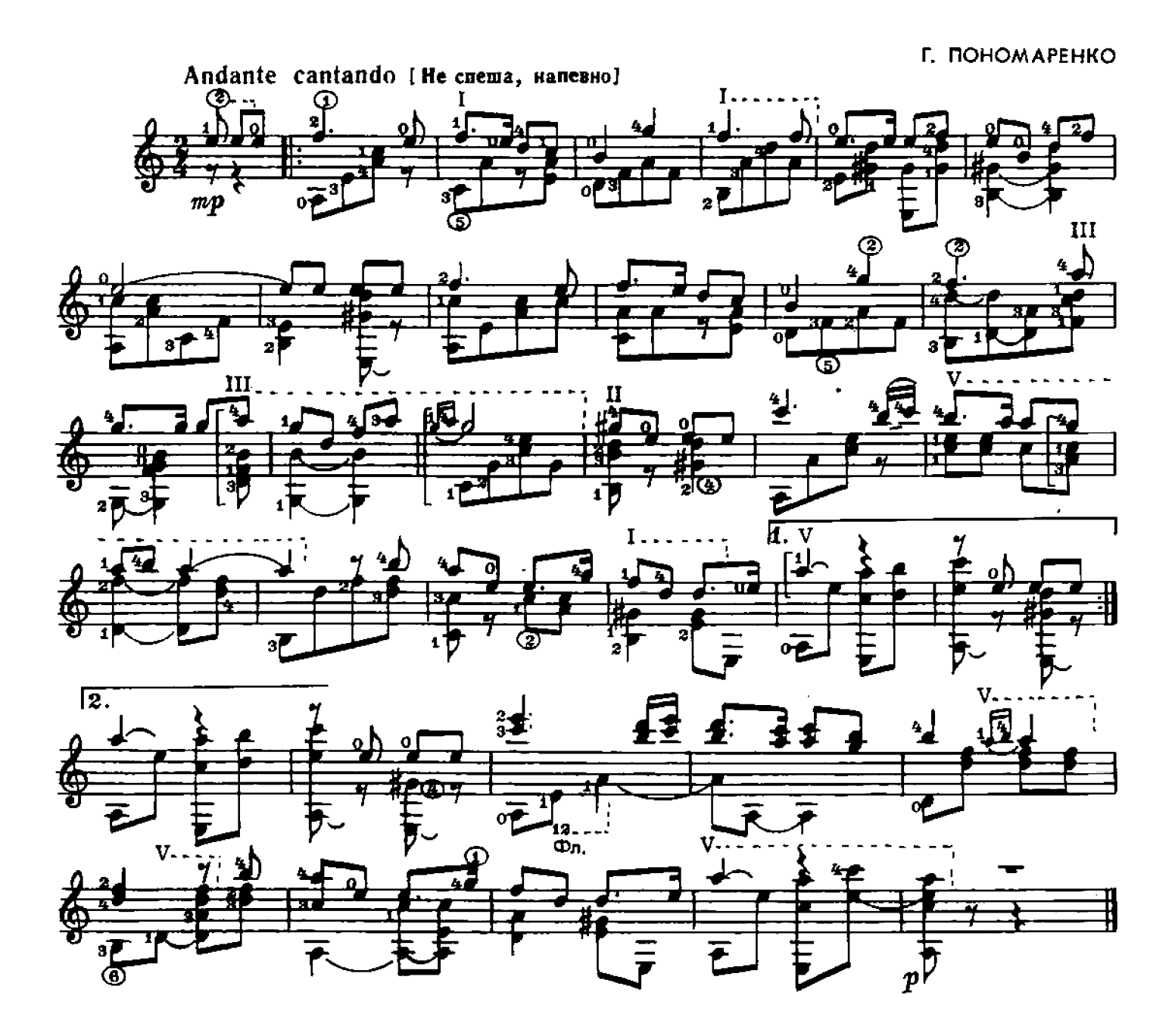

КАТЮША

М. БЛАНТЕР

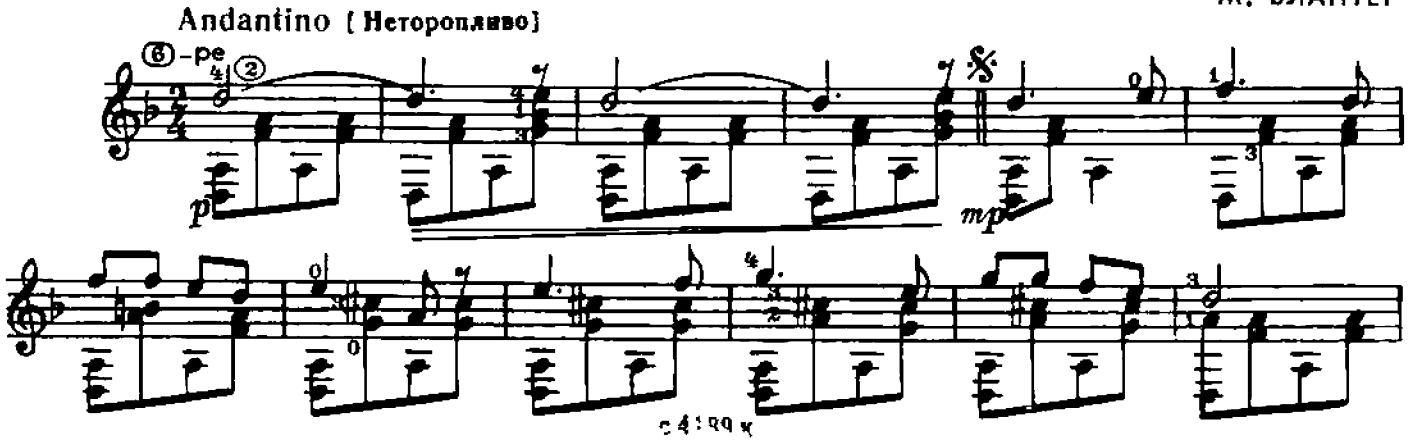

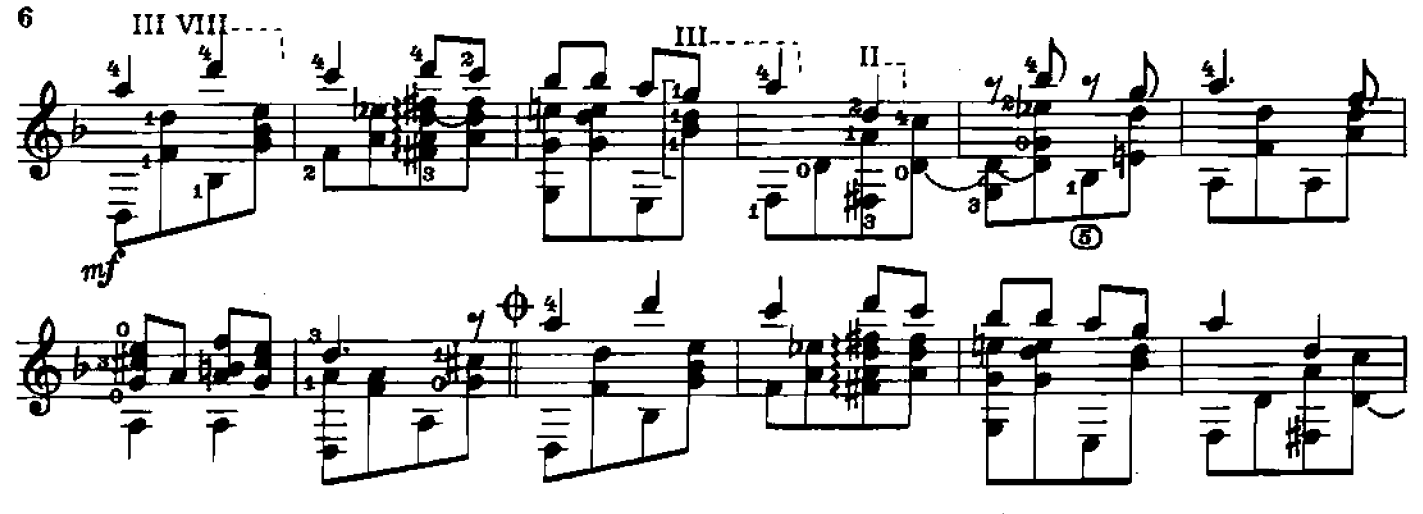

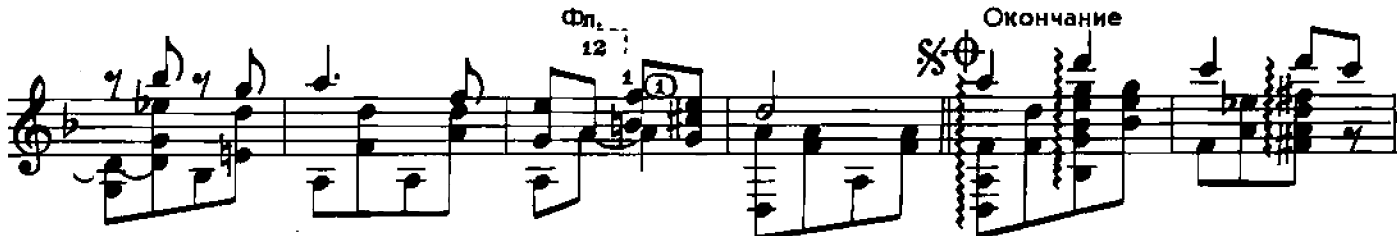

Повторить от знака % до знака + и перейти на «Окончание»

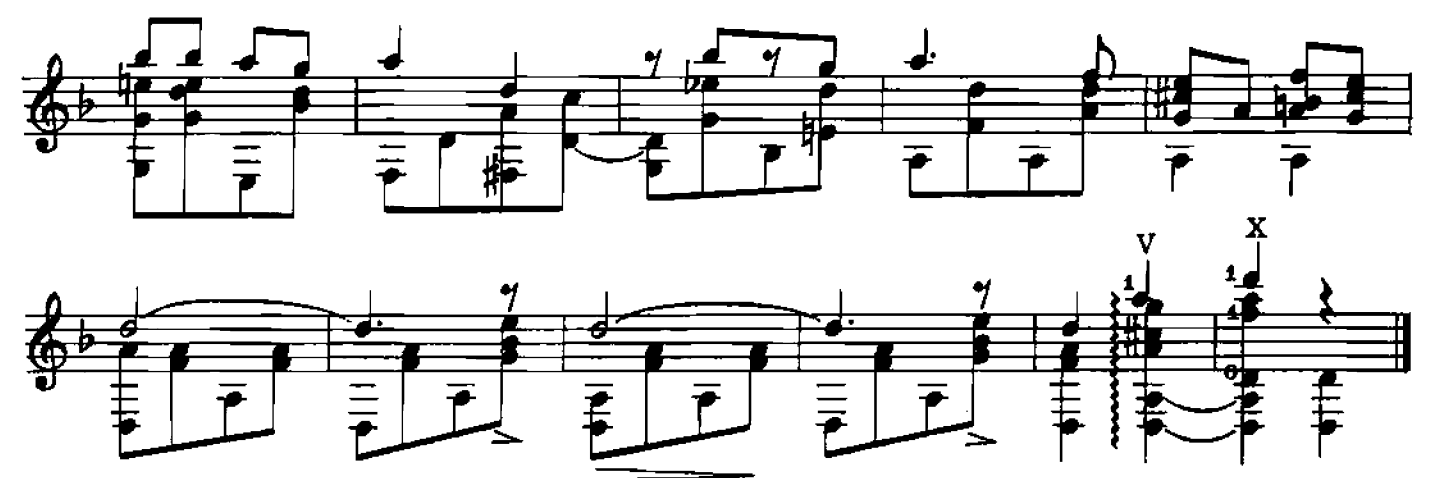

ОЙ ДА ТЫ, КАЛИНУШКА

Русская народная песня

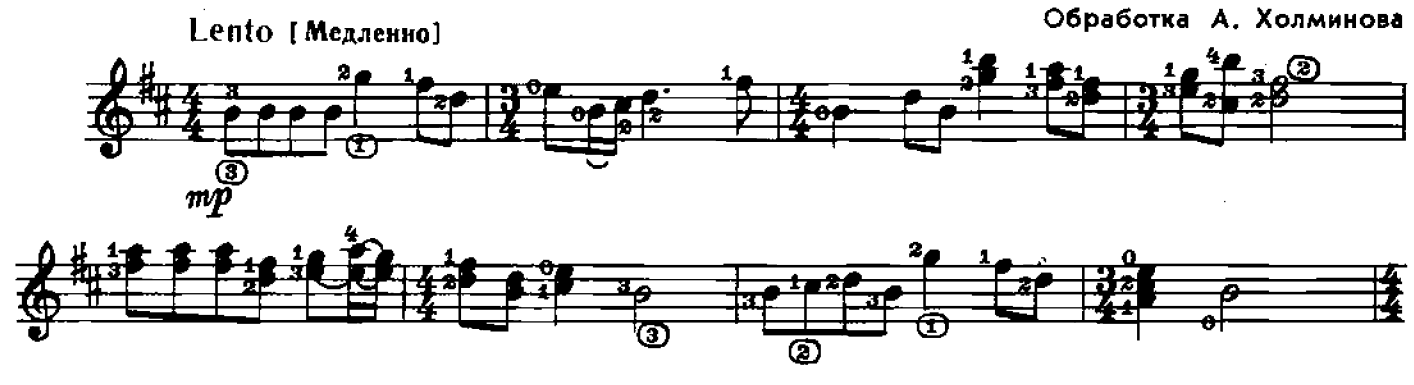

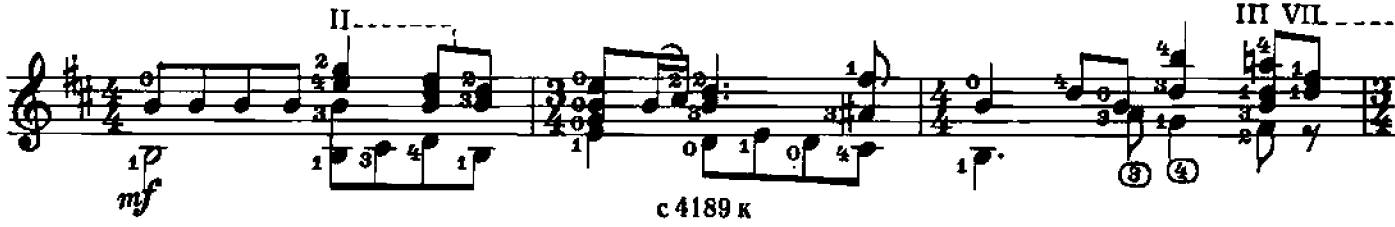

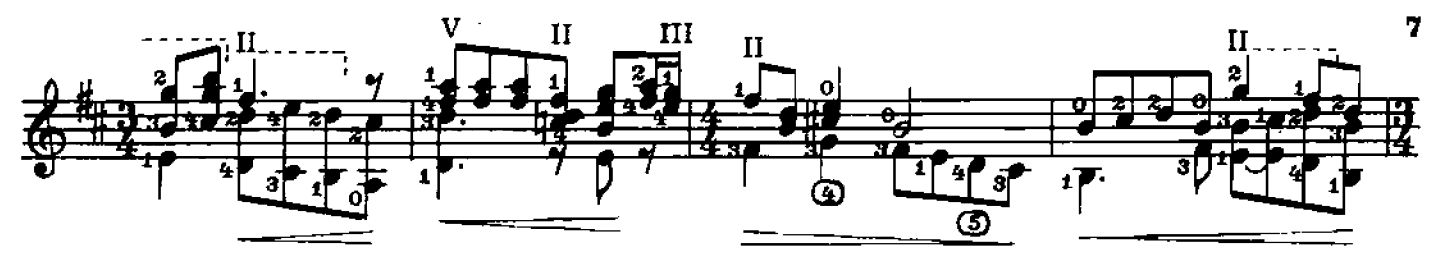

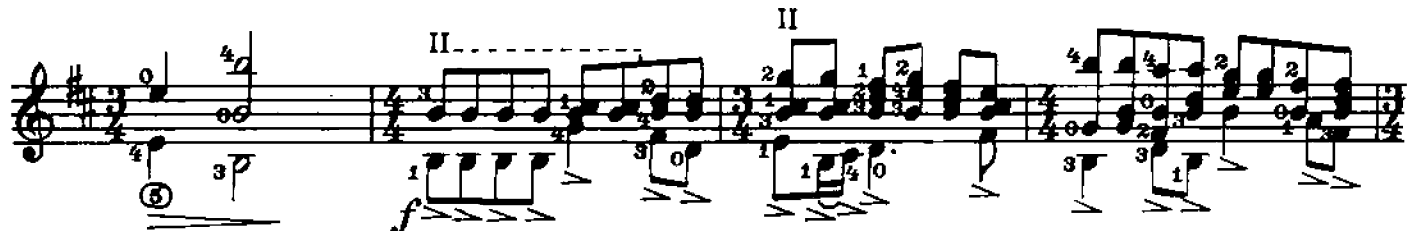

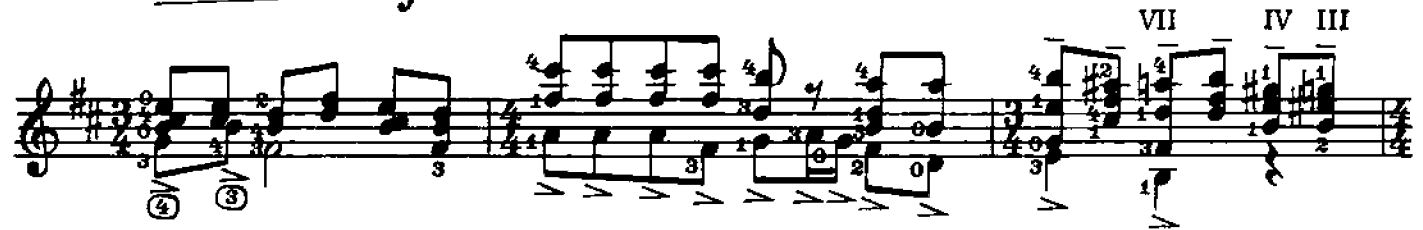

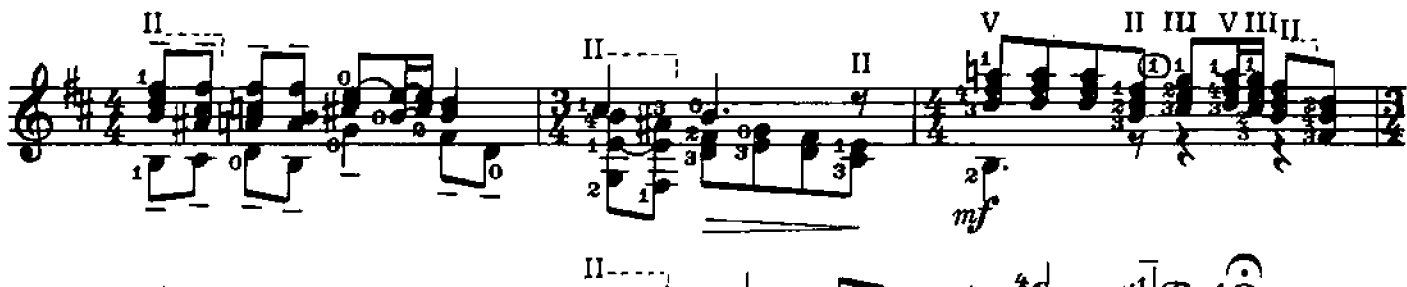

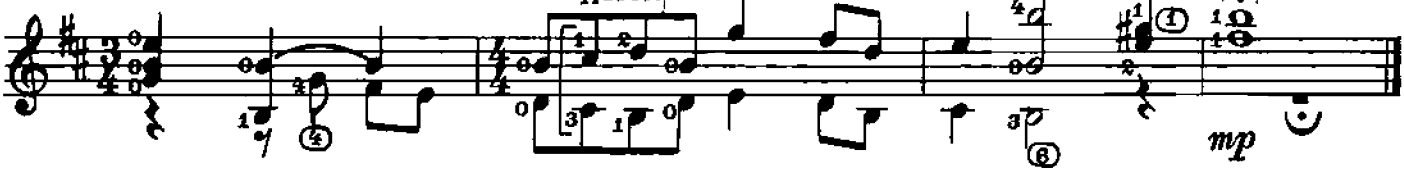

**НИКОМУ ГОРШЕ HET** 

Украинская народная песня

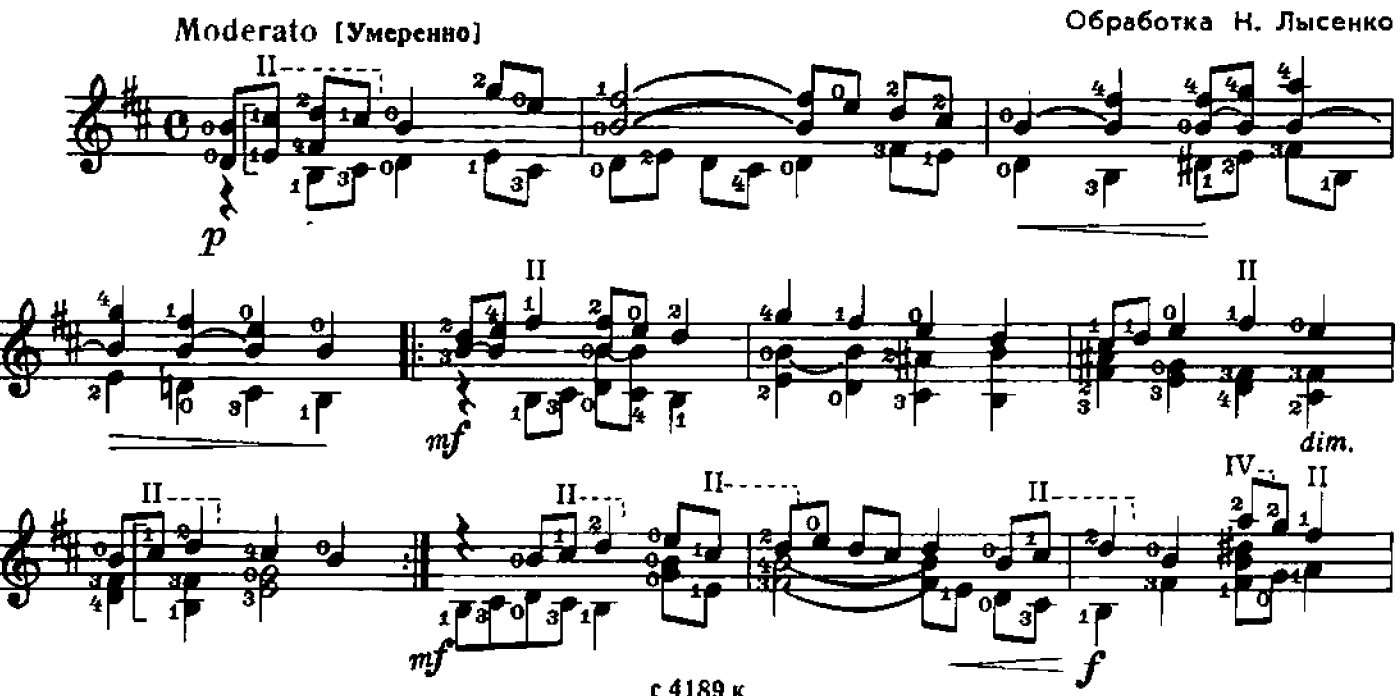

с 4189 к

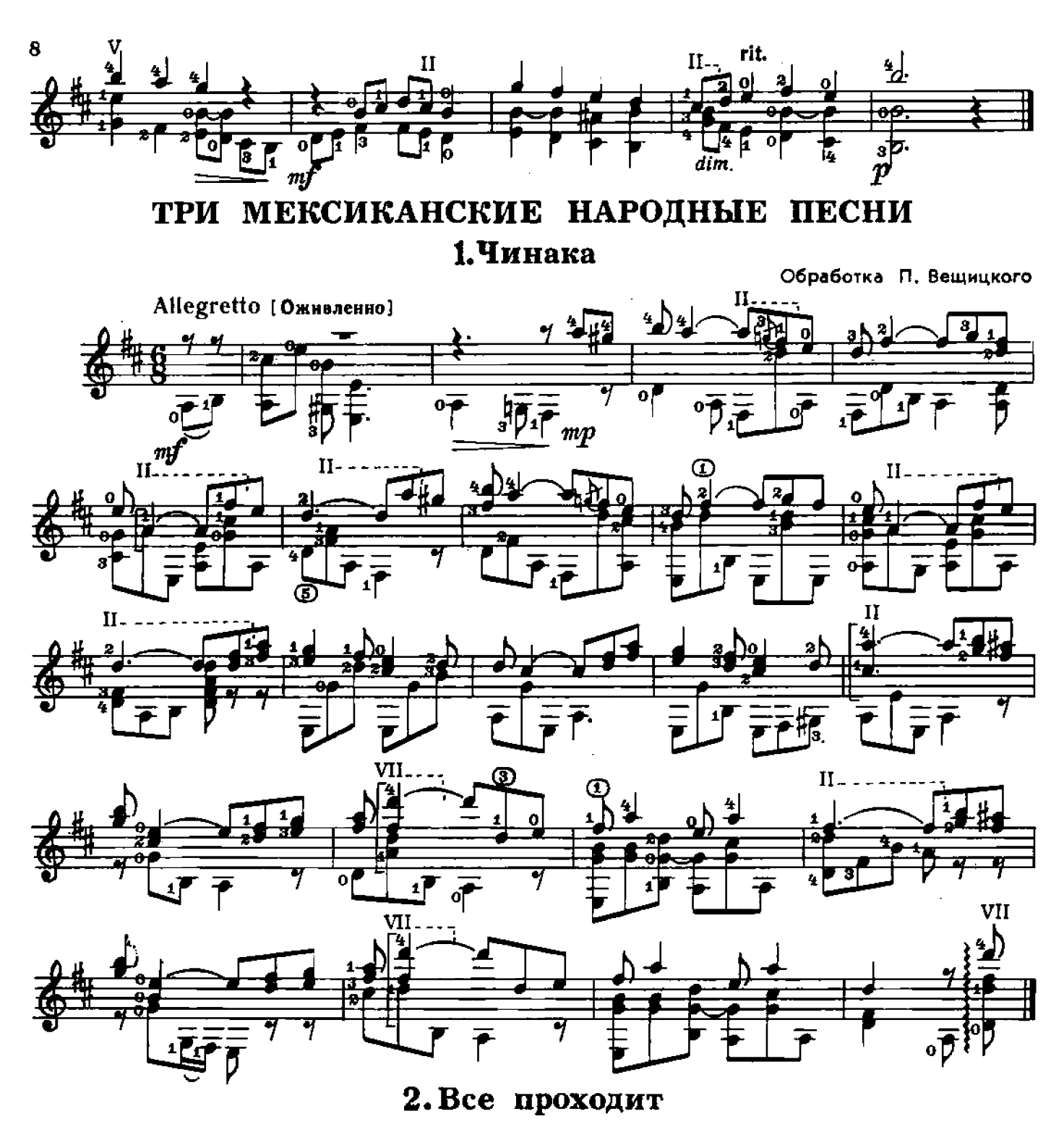

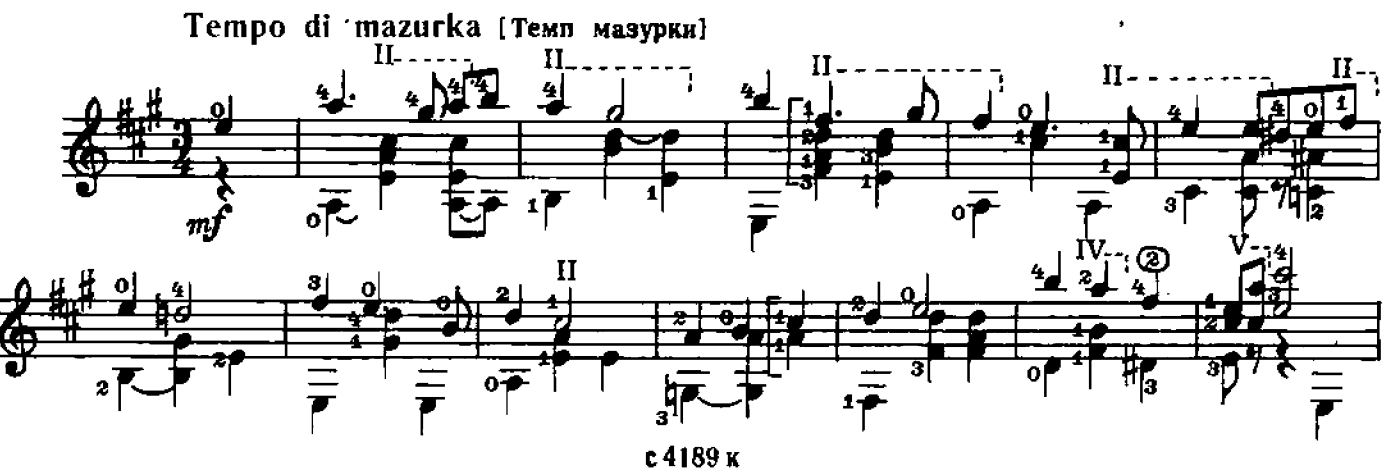

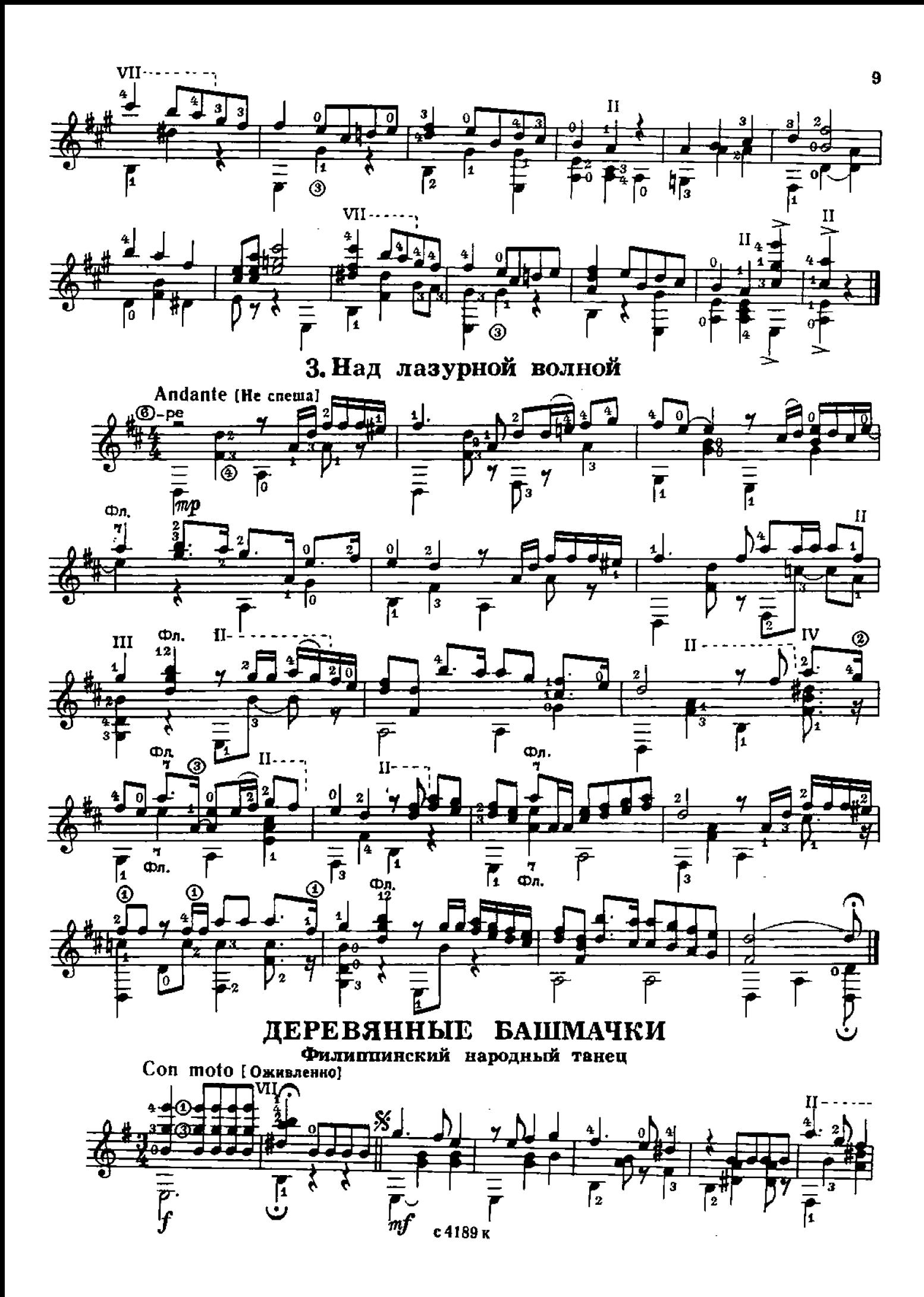

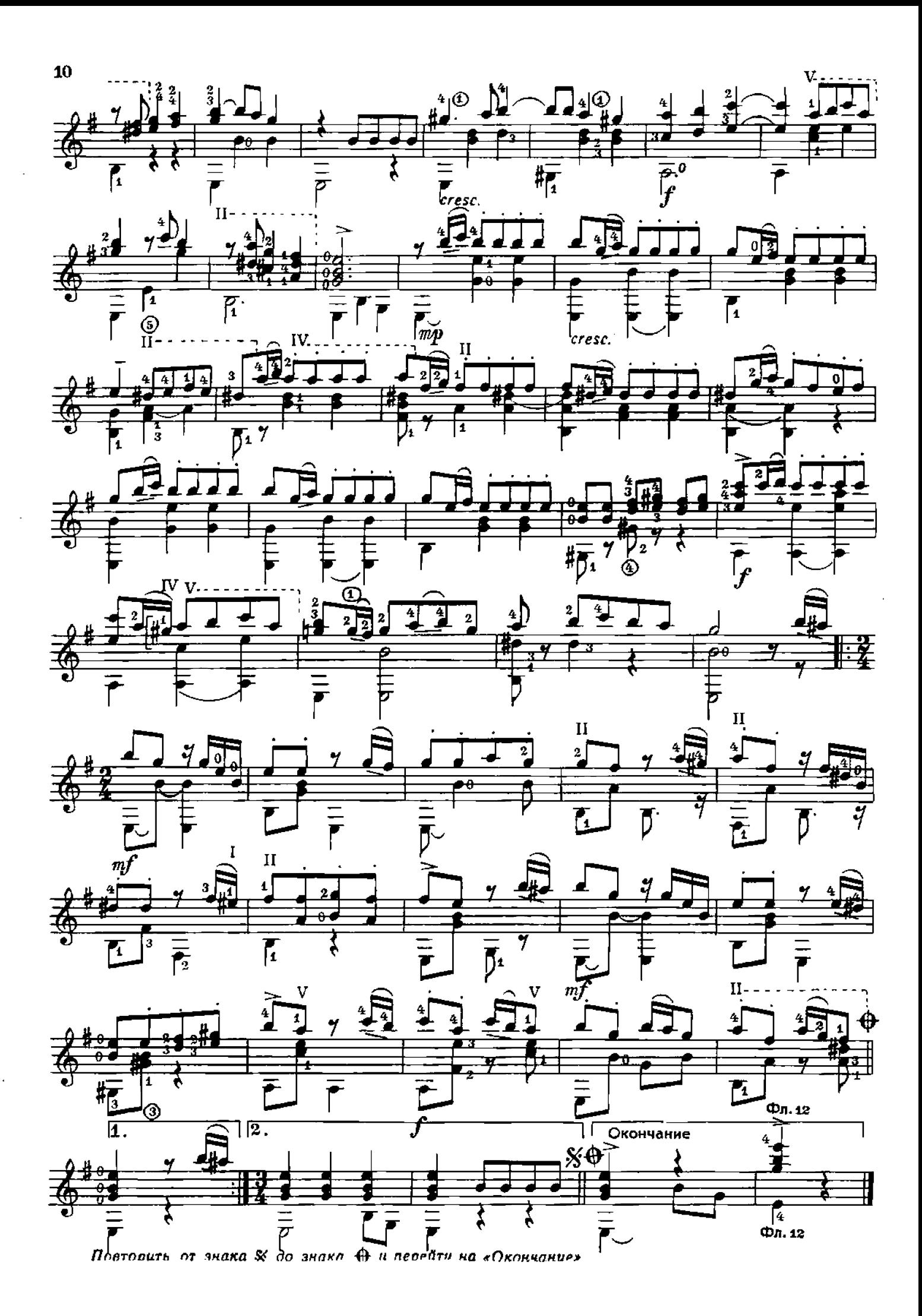

КИПРСКАЯ ХОРОВОДНАЯ

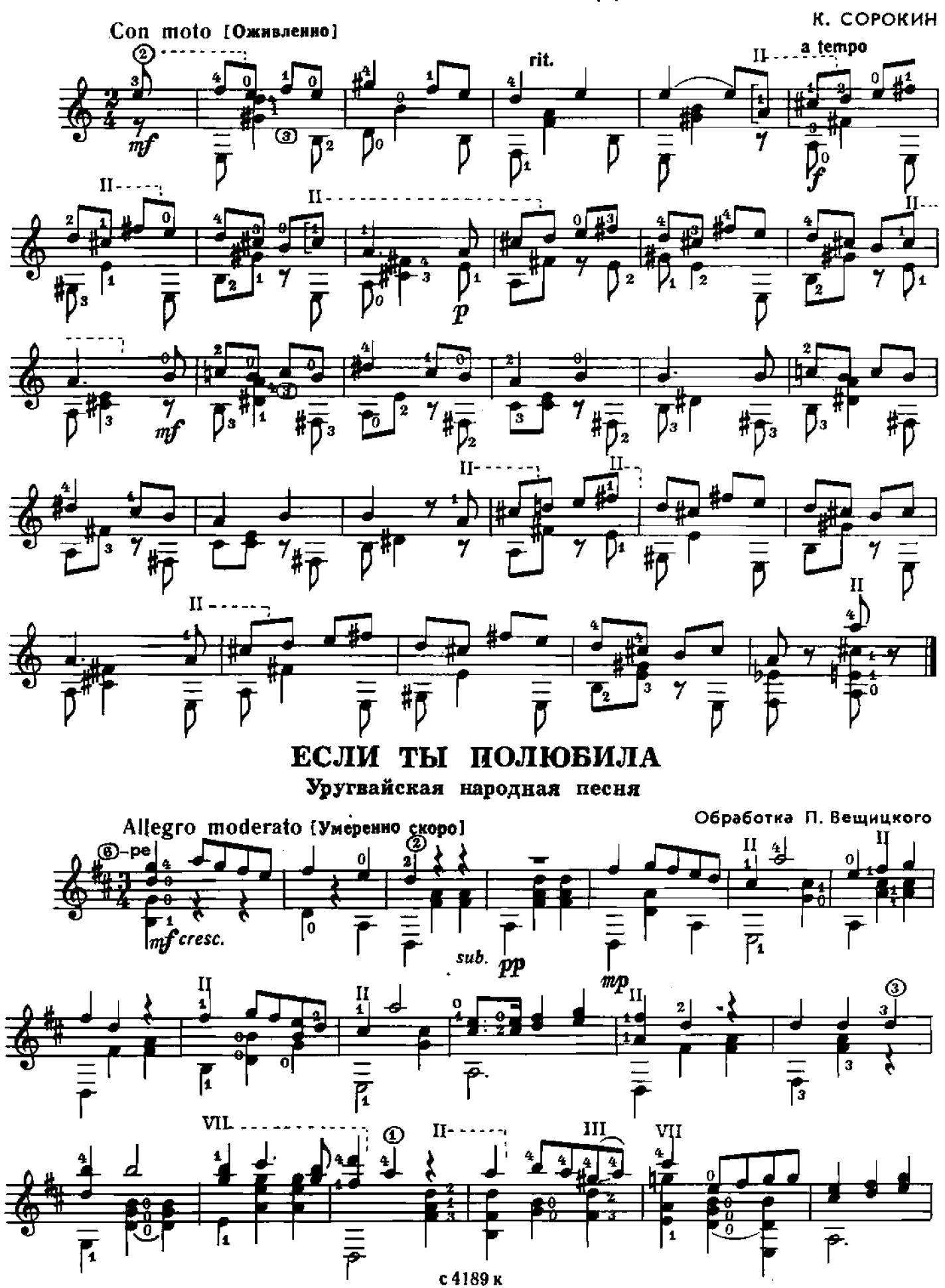

 $11$ 

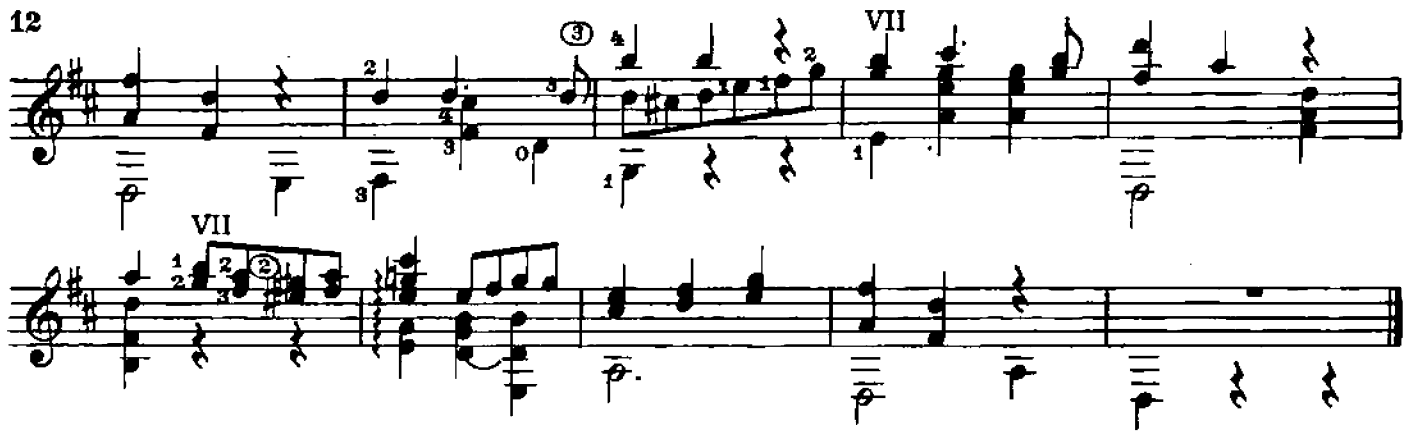

**MARIA AVE** 

И. БУРГМЮЛЛЕР

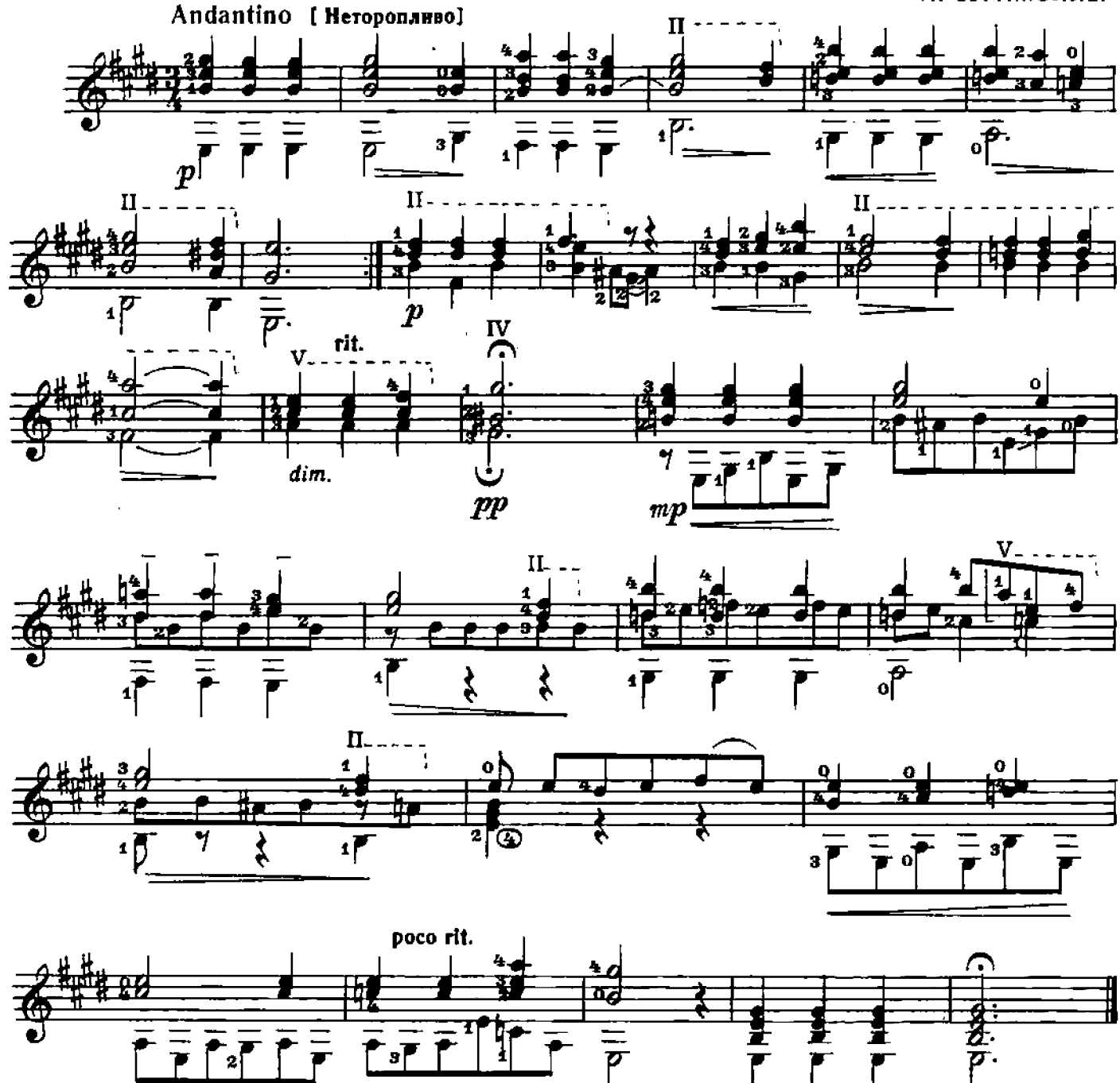

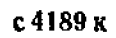

 $\overline{P}$ 

 $\mathbf{f}$ 

 $\overline{\left[\begin{matrix}2\end{matrix}\right]}$ 

-<br>|-<br>|

dim.

 $\frac{1}{r}$ 

ЛИСТОК ИЗ АЛЬБОМА

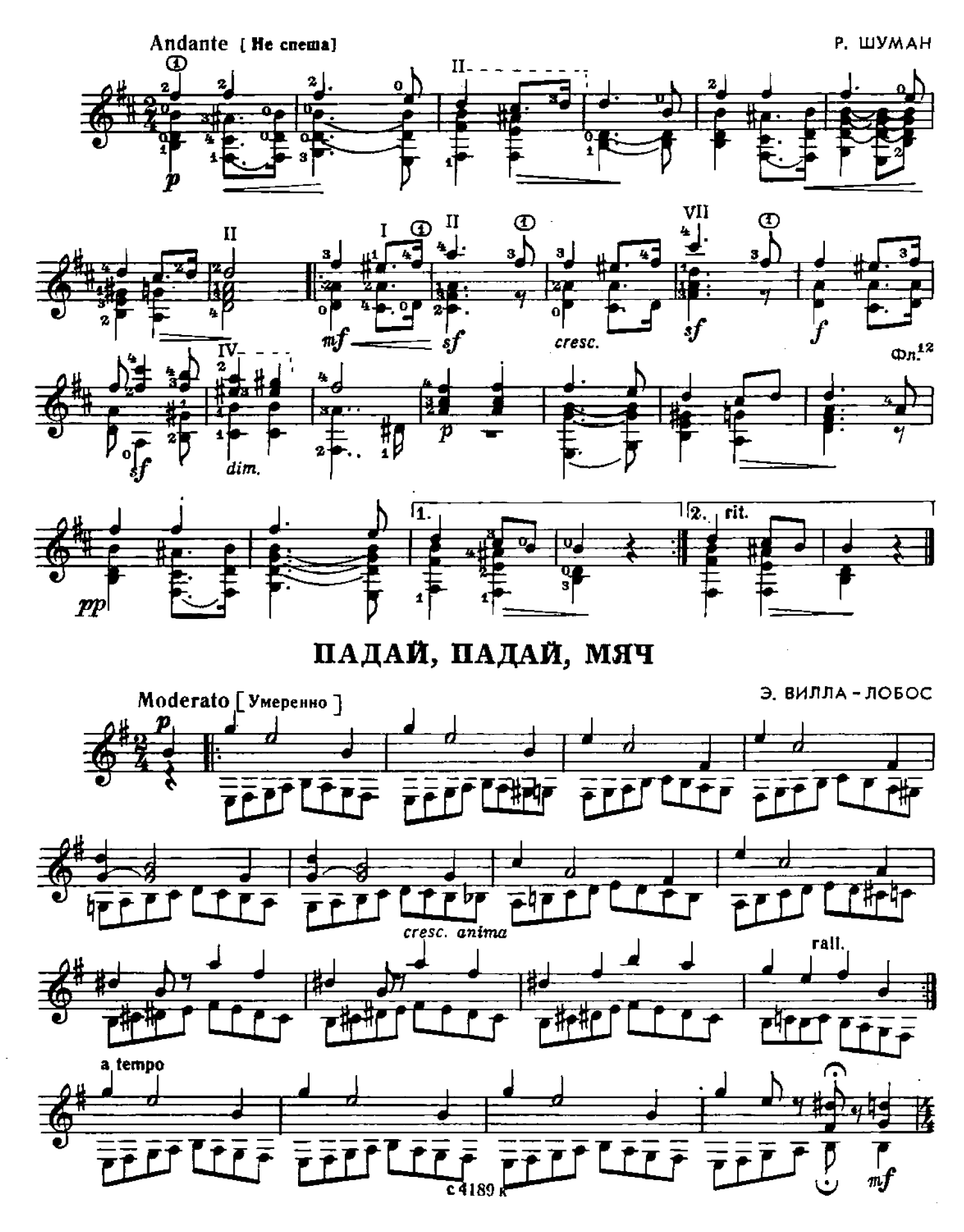

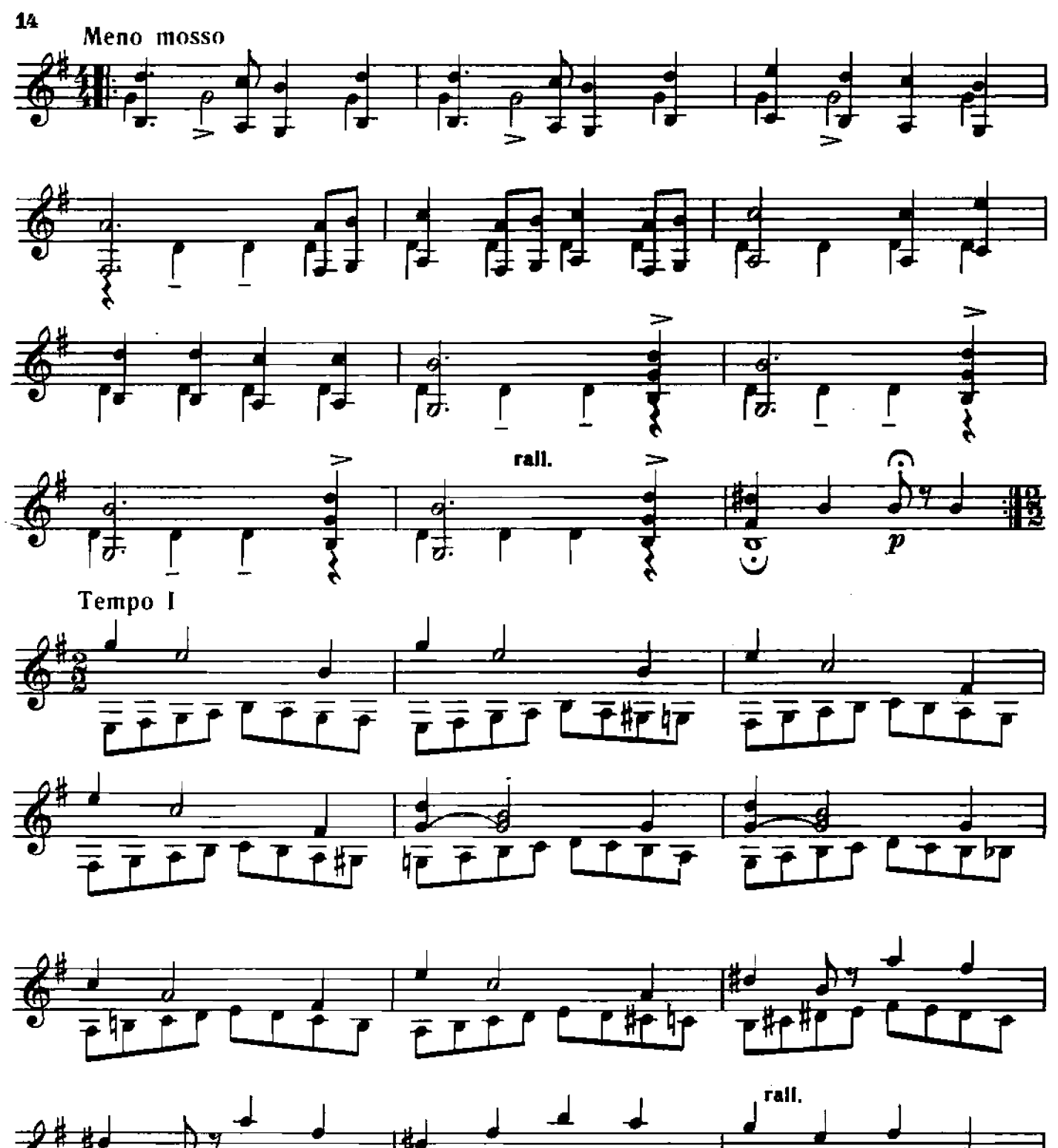

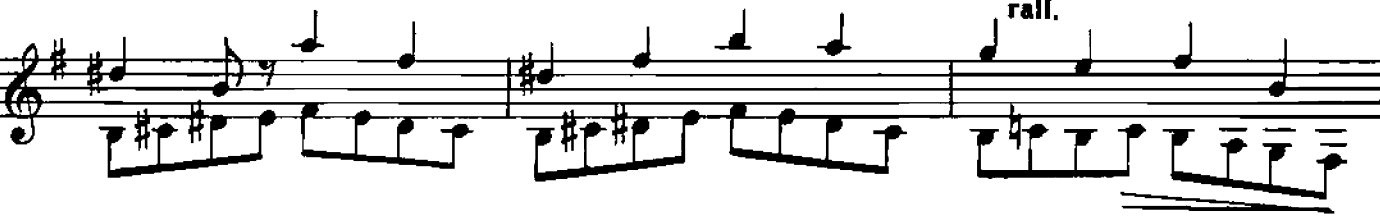

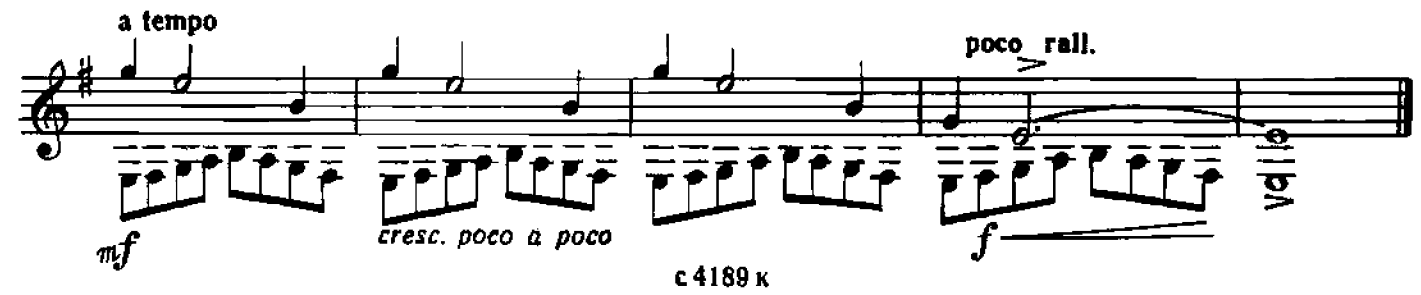

## ПЕСНЯ ЛЮБВИ

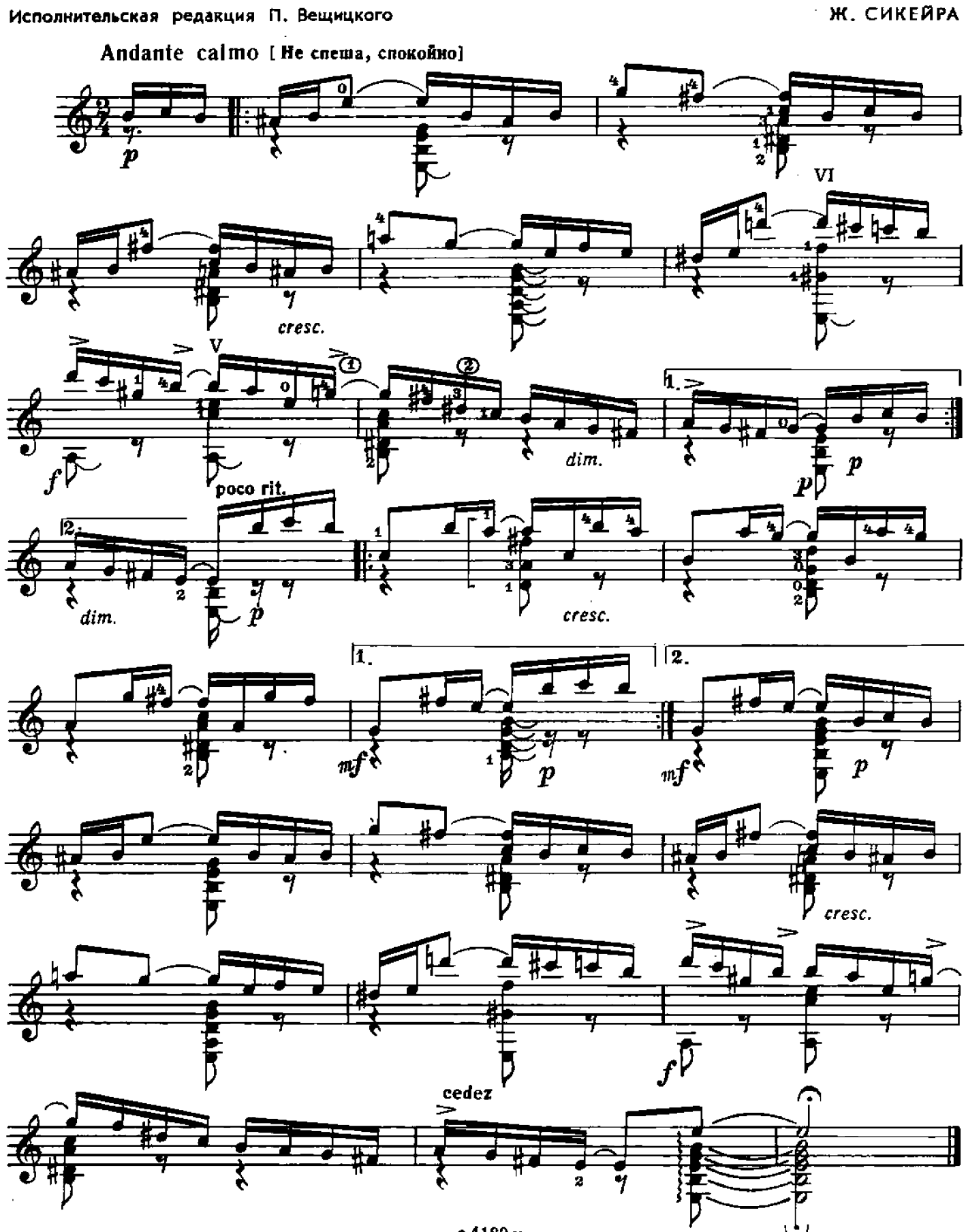

 $15$ 

с 4189 к

### **СОДЕРЖАНИЕ**

 $\frac{1}{2} \frac{1}{2}$ 

 $\bar{z}$ 

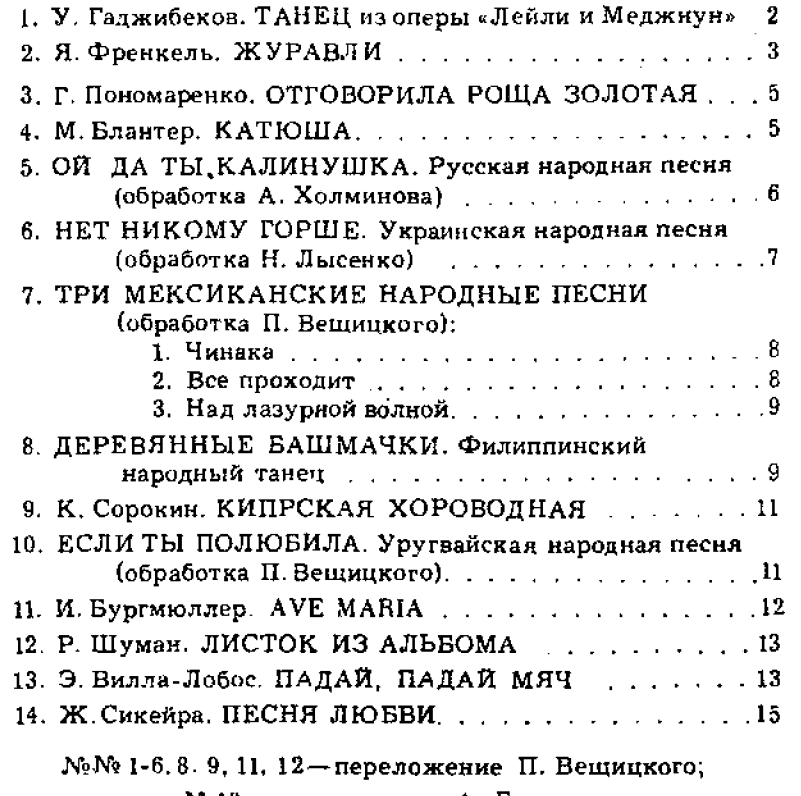

№13-переложение А. Борка.

Составитель П. Вещицкий.

#### ИБ № 826

ГИТАРИСТУ-ЛЮБИТЕЛЮ (ШЕСТИСТРУННАЯ ГИТАРА). Выпуск *і*. Составитель Павел Оскаро-<br>вич Вешицкий, Редактор А. Новаков. Лит. редактор А. Шмелева. Художник М. Шевцов. Худож,<br>редактор Е. Гордиенко. Техн. редактор Ю. Вязынина. дарственном Комитете Совета Министров СССР во делам издательств, полиграфии и книжной

 $\Gamma \over 082(02)-77 \over 0722-292$ 

 $\sim$ 

 $\bar{\beta}$ 

© Издательство «Советский композитор», 1977 г.